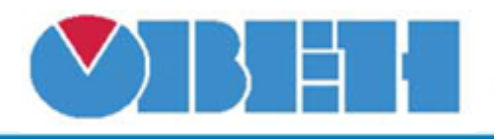

## **Генератор качающейся частоты (FSG)**

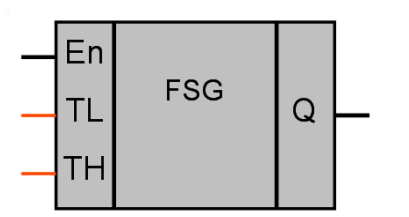

Рисунок 1 – Условное обозначение

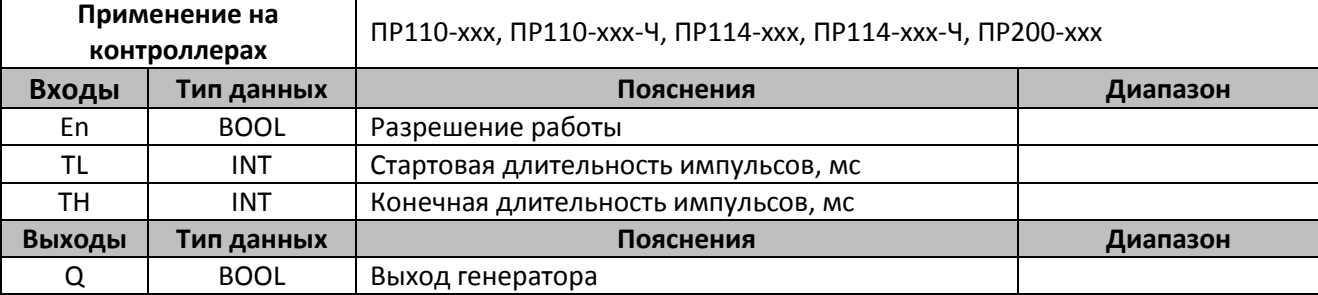

## **Описание работы макроса**

Макрос позволяет имитировать работу генератора качающейся частоты. В подобных генераторах выходная частота плавно спадает в определенном интервале, а затем быстро возвращается к начальному значению.

Макрос имитирует работу генератора путем изменения длительности включенного состояния выхода Q. Время включенного состояния плавно нарастает с шагом 1мс за каждый импульс, уменьшая тем самым частоту. После достижения заданного уровня (TH) длительность импульса сбрасывается в исходное положение (TL).

Пауза между импульсами равна длительности импульса в текущем шаге программы.

Вход En служит для включения / отключения макроса. В отключенном состоянии выход Q равен нулю, а длительность импульса устанавливается исходной (TL).

Параметр TL является начальной и минимальной длительностью импульсов. При установке TH < TL, генератор будет вырабатывать импульсы длительностью TL, без изменения частоты.

При установке TL=TH=0, на выходе генератора будут наблюдаться импульсы длительностью, равной одному циклу программы с паузой в один цикл программы.

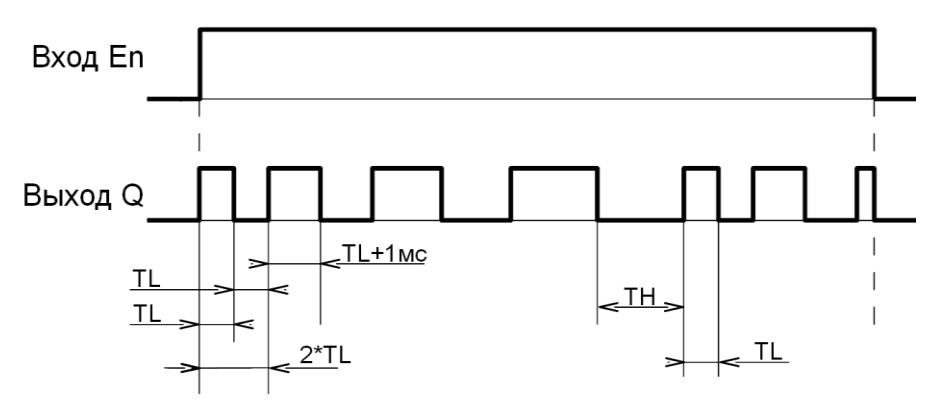

Рисунок 2 – График работы макроса

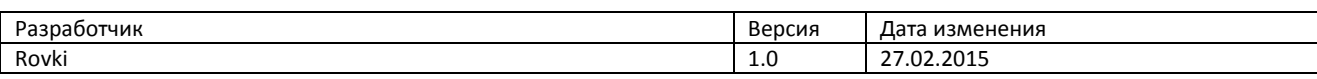